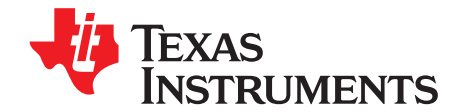

Quick Start Guide SPRUGM2A–January 2009–Revised June 2010

# **Peripheral Explorer Kit Overview**

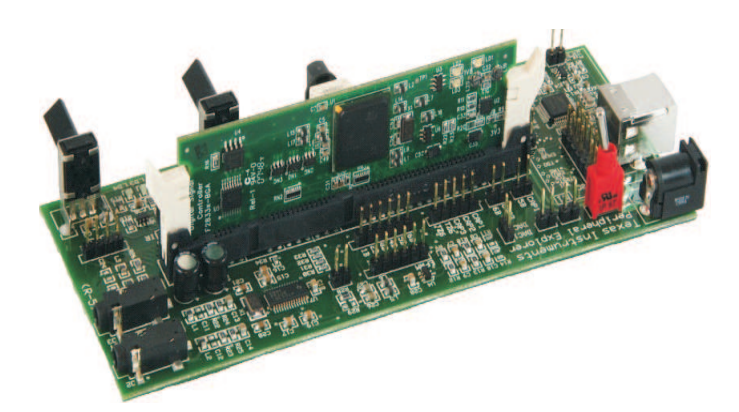

The Peripheral Explorer Kit is an evaluation board designed to allow for experimentation with many of the peripherals available in the C2000™ F28x family of microprocessors. The board is designed to accept any of the DIMM100 plug-in controlCARDs™ and contains all hardware (controlCARD, power supply, etc) required for normal usage. The kit is self-contained and contains multiple experiments in which external equipment, such as oscilloscopes, are not required. Commonly in these examples one peripheral read the output of a different peripheral, confirming the operation of both.

Features of the Peripheral Explorer Kit include:

- Multiple peripheral-based examples
	- EPWM-based sinusoidal output based on a sine table
	- DAC via filtered ePWM module and then read by an ADC
	- CAP-based IR receiver reading
	- SPI-based EEPROM
	- UART communications header available for host control
	- ADC-based potentiomers
	- GPIO-based components such as pushbuttons, hex encoder, and LEDs
	- McBSP/DMA-based AIC23 codec software (F28335 only)
	- I2C header for external use and communication with TMP100 temperature sensor
	- CAN header for external use
- Quick Start GUI, a friendly way to control / demo the application, based on open source C# freeware
- The Hardware Developer's Package is available and includes full hardware documentation such as schematics, bill of materials, Gerber files, etc. <http://focus.ti.com/docs/toolsw/folders/print/tmdsprex28335.html>

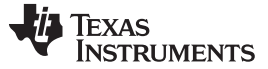

#### <span id="page-1-0"></span>**1 Hardware Overview**

The Peripheral Explorer Kit consists of multiple peripheral-based components. [Figure](#page-1-0) 1 shows a diagram of the Peripheral Explorer board and some of its key features.

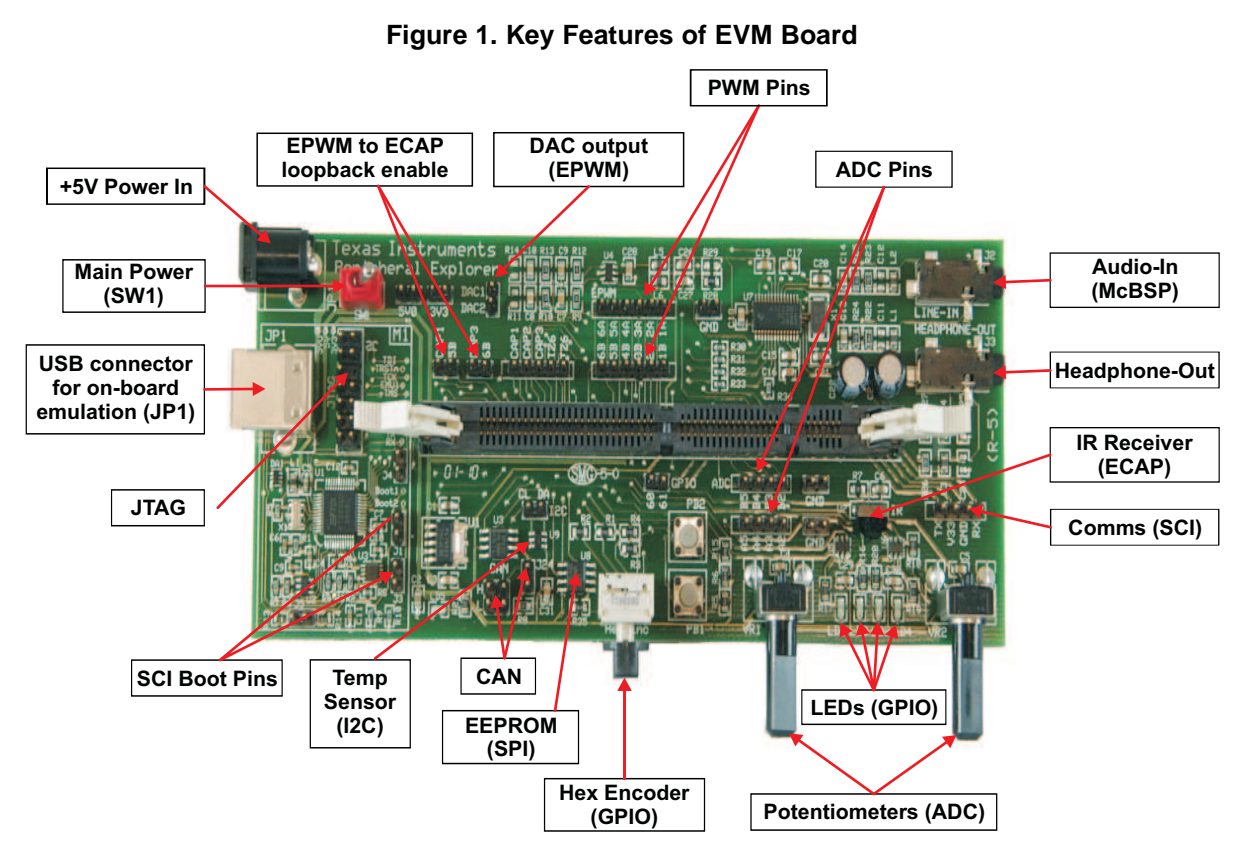

**Note:** For full details (schematics, pin-out table, etc) of the hardware please refer to the Hardware Developer's Package, PeripheralExplorer-HWdevPkg available at: <http://focus.ti.com/docs/toolsw/folders/print/tmdsprex28335.html>

**TEXAS** 

**RUMENTS** 

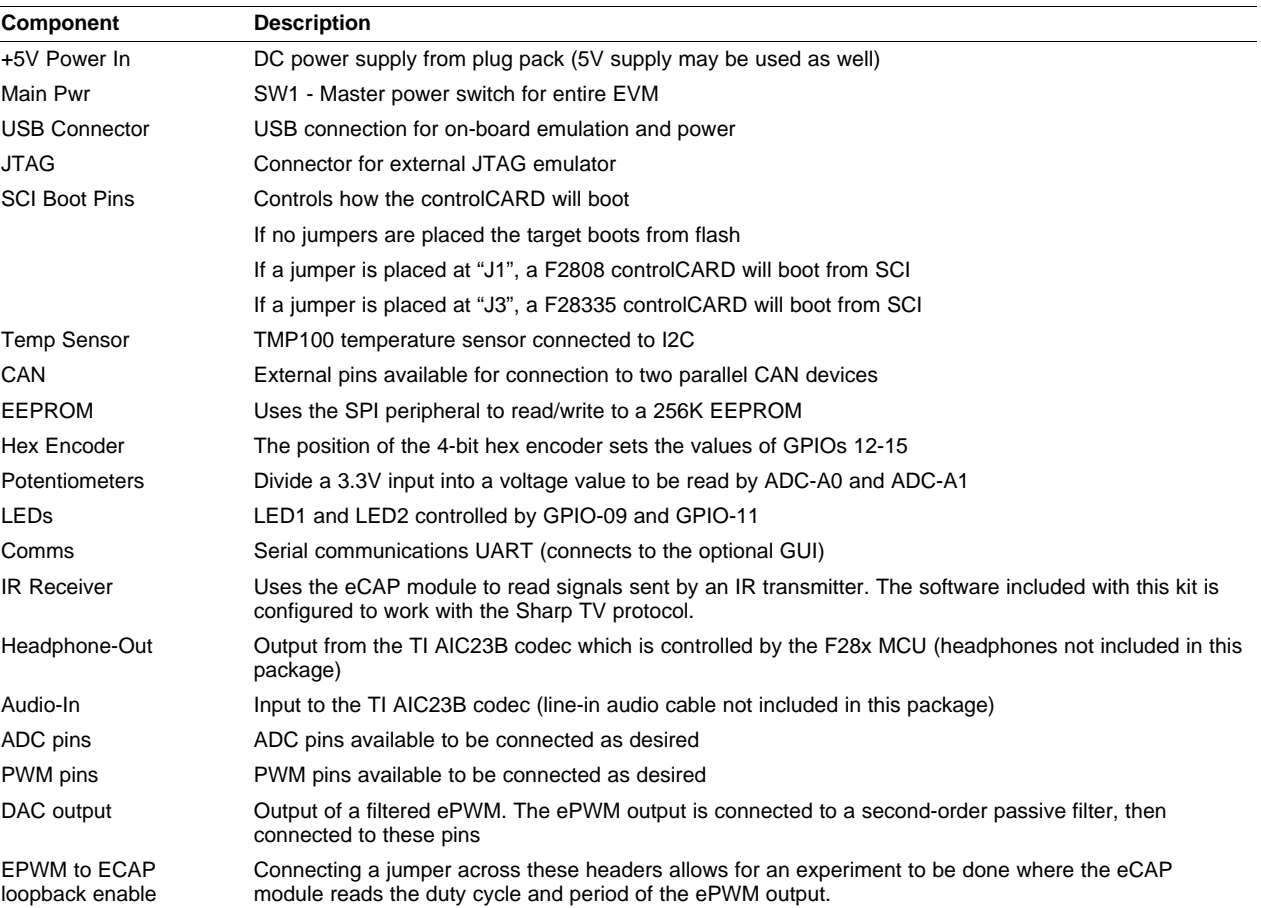

#### **Table 1. Hardware Components**

#### **2 Software Setup**

The Peripheral Explorer Kit application software, step-by-step lab style documentation, and other useful soft collateral can all be found on the TI website and on the included C2000 Teaching Materials CD.

To begin using the Peripheral Explorer Kit, first install Code Composer Studio V4.1 using the included DVD. Code Composer Studio can also be downloaded from www.ti.com/ccs.

Once Code Composer Studio has been installed, insert the C2000 Teaching Materials CD. The CD should automatically launch the install program. If it does not, run the "start" program found on the CD. Install the F2833x(CCS4) and follow the instructions provided by the install program. The C2000 Teaching Materials can also be downloaded from <http://www.ti.com/lit/zip/ssqc019>.

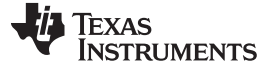

#### **3 Hardware Set Up**

All the hardware needed to get started is included in this package. Since on-board emulation is available using the USB, an external emulator is not needed, but suggested emulators are listed near the end of this document. Install Code Composer Studio V3.3 or V4.1 before connecting the board to a PC.

Please follow these steps to set up the hardware:

- Step 1. Unpack the DIMM style controlCARD.
- Step 2. Spread open the winged retaining clips on connector J1.
- Step 3. Sit the DIMM card loosely in the connector slot. Make sure to align the two keyed notches and position the card bottom corners inside the retaining clips (see the figure below).
- Step 4. Push vertically down using even pressure from both ends of the card until the clips snap and lock. (Note: To remove or eject the card, simply spread open the retaining clips with thumbs).
- Step 5. Ensure switch 1 (SW1) is in the Off position and connect the USB cable.
- Step 6. Turn on the power and proceed.

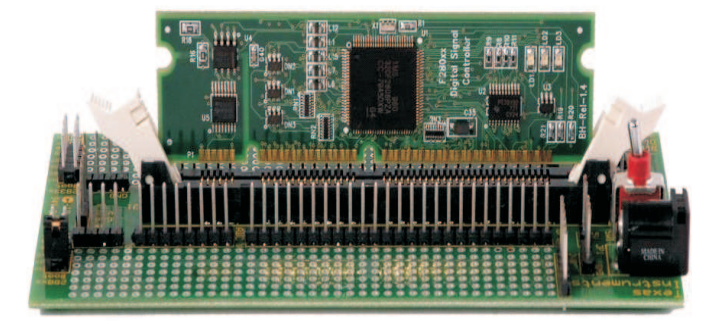

## **4 Emulators**

The following companies provide low cost, full featured emulators designed specifically for C2000™ controllers. However, an emulator is not required as the Peripheral Explorer has onboard USB JTAG emulation.

<http://www.blackhawk-dsp.com> BH-USB-2000) <http://www.spectrumdigital.com> 701902)

Blackhawk™ USB2000 Controller (part number \$299 Spectrum Digital **XDS510LC JTAG Emulator (part number** \$249

## **5 References**

For more information, see the following guides:

- C2000 Teaching Materials <http://www.ti.com/lit/zip/ssqc019> provides detailed information on the Peripheral Explorer projects
- TI University Homepage www.ti.com/university provides additional university support and information
- PeripheralExplorer Tool Folder <http://focus.ti.com/docs/toolsw/folders/print/tmdsprex28335.html>

C2000 is a trademark of Texas Instruments. Blackhawk is a trademark of EWA Technologies, Inc.

#### **IMPORTANT NOTICE**

Texas Instruments Incorporated and its subsidiaries (TI) reserve the right to make corrections, modifications, enhancements, improvements, and other changes to its products and services at any time and to discontinue any product or service without notice. Customers should obtain the latest relevant information before placing orders and should verify that such information is current and complete. All products are sold subject to TI's terms and conditions of sale supplied at the time of order acknowledgment.

TI warrants performance of its hardware products to the specifications applicable at the time of sale in accordance with TI's standard warranty. Testing and other quality control techniques are used to the extent TI deems necessary to support this warranty. Except where mandated by government requirements, testing of all parameters of each product is not necessarily performed.

TI assumes no liability for applications assistance or customer product design. Customers are responsible for their products and applications using TI components. To minimize the risks associated with customer products and applications, customers should provide adequate design and operating safeguards.

TI does not warrant or represent that any license, either express or implied, is granted under any TI patent right, copyright, mask work right, or other TI intellectual property right relating to any combination, machine, or process in which TI products or services are used. Information published by TI regarding third-party products or services does not constitute a license from TI to use such products or services or a warranty or endorsement thereof. Use of such information may require a license from a third party under the patents or other intellectual property of the third party, or a license from TI under the patents or other intellectual property of TI.

Reproduction of TI information in TI data books or data sheets is permissible only if reproduction is without alteration and is accompanied by all associated warranties, conditions, limitations, and notices. Reproduction of this information with alteration is an unfair and deceptive business practice. TI is not responsible or liable for such altered documentation. Information of third parties may be subject to additional restrictions.

Resale of TI products or services with statements different from or beyond the parameters stated by TI for that product or service voids all express and any implied warranties for the associated TI product or service and is an unfair and deceptive business practice. TI is not responsible or liable for any such statements.

TI products are not authorized for use in safety-critical applications (such as life support) where a failure of the TI product would reasonably be expected to cause severe personal injury or death, unless officers of the parties have executed an agreement specifically governing such use. Buyers represent that they have all necessary expertise in the safety and regulatory ramifications of their applications, and acknowledge and agree that they are solely responsible for all legal, regulatory and safety-related requirements concerning their products and any use of TI products in such safety-critical applications, notwithstanding any applications-related information or support that may be provided by TI. Further, Buyers must fully indemnify TI and its representatives against any damages arising out of the use of TI products in such safety-critical applications.

TI products are neither designed nor intended for use in military/aerospace applications or environments unless the TI products are specifically designated by TI as military-grade or "enhanced plastic." Only products designated by TI as military-grade meet military specifications. Buyers acknowledge and agree that any such use of TI products which TI has not designated as military-grade is solely at the Buyer's risk, and that they are solely responsible for compliance with all legal and regulatory requirements in connection with such use.

TI products are neither designed nor intended for use in automotive applications or environments unless the specific TI products are designated by TI as compliant with ISO/TS 16949 requirements. Buyers acknowledge and agree that, if they use any non-designated products in automotive applications, TI will not be responsible for any failure to meet such requirements.

Following are URLs where you can obtain information on other Texas Instruments products and application solutions:

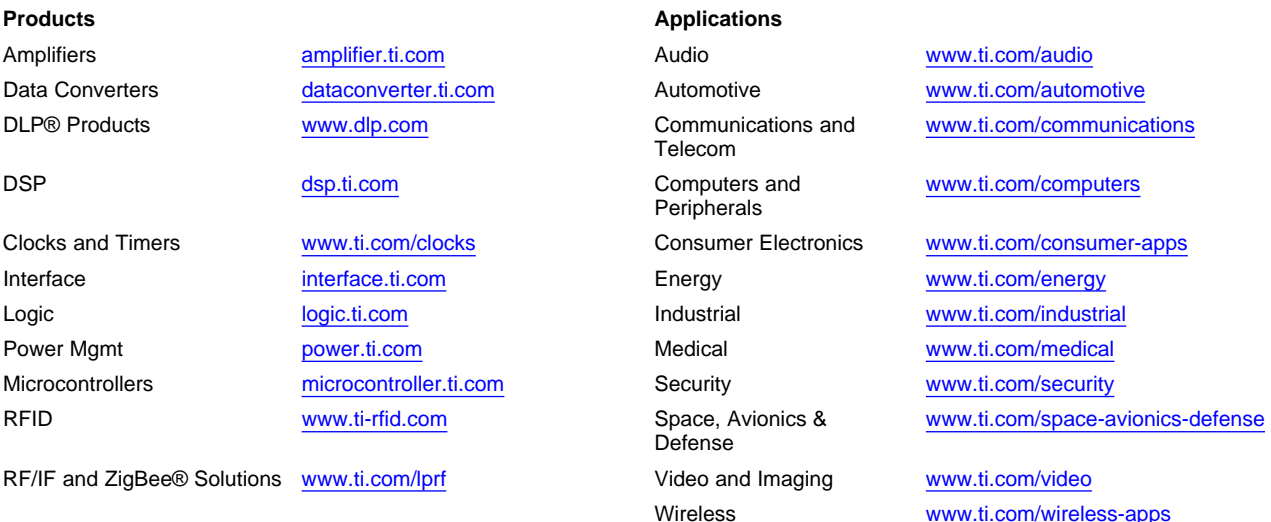

Mailing Address: Texas Instruments, Post Office Box 655303, Dallas, Texas 75265 Copyright © 2010, Texas Instruments Incorporated